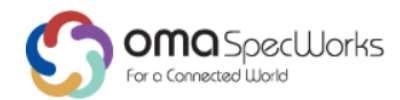

# **Enhanced Visual Call XDM Specification**

Approved Version 1.0 – 21 Jun 2018

<span id="page-0-0"></span>**Open Mobile Alliance** OMA-TS-EVC\_XDMS-V1\_0-20180621-A Use of this document is subject to all of the terms and conditions of the Use Agreement located at [http://www.openmobilealliance.org/UseAgreement.html.](http://www.openmobilealliance.org/UseAgreement.html)

Unless this document is clearly designated as an approved specification, this document is a work in process, is not an approved Open Mobile Alliance™ specification, and is subject to revision or removal without notice.

You may use this document or any part of the document for internal or educational purposes only, provided you do not modify, edit or take out of context the information in this document in any manner. Information contained in this document may be used, at your sole risk, for any purposes. You may not use this document in any other manner without the prior written permission of the Open Mobile Alliance. The Open Mobile Alliance authorizes you to copy this document, provided that you retain all copyright and other proprietary notices contained in the original materials on any copies of the materials and that you comply strictly with these terms. This copyright permission does not constitute an endorsement of the products or services. The Open Mobile Alliance assumes no responsibility for errors or omissions in this document.

Each Open Mobile Alliance member has agreed to use reasonable endeavors to inform the Open Mobile Alliance in a timely manner of Essential IPR as it becomes aware that the Essential IPR is related to the prepared or published specification. However, the members do not have an obligation to conduct IPR searches. The declared Essential IPR is publicly available to members and non-members of the Open Mobile Alliance and may be found on the "OMA IPR Declarations" list at [http://www.openmobilealliance.org/ipr.html.](http://www.openmobilealliance.org/ipr.html) The Open Mobile Alliance has not conducted an independent IPR review of this document and the information contained herein, and makes no representations or warranties regarding third party IPR, including without limitation patents, copyrights or trade secret rights. This document may contain inventions for which you must obtain licenses from third parties before making, using or selling the inventions. Defined terms above are set forth in the schedule to the Open Mobile Alliance Application Form.

NO REPRESENTATIONS OR WARRANTIES (WHETHER EXPRESS OR IMPLIED) ARE MADE BY THE OPEN MOBILE ALLIANCE OR ANY OPEN MOBILE ALLIANCE MEMBER OR ITS AFFILIATES REGARDING ANY OF THE IPR'S REPRESENTED ON THE "OMA IPR DECLARATIONS" LIST, INCLUDING, BUT NOT LIMITED TO THE ACCURACY, COMPLETENESS, VALIDITY OR RELEVANCE OF THE INFORMATION OR WHETHER OR NOT SUCH RIGHTS ARE ESSENTIAL OR NON-ESSENTIAL.

THE OPEN MOBILE ALLIANCE IS NOT LIABLE FOR AND HEREBY DISCLAIMS ANY DIRECT, INDIRECT, PUNITIVE, SPECIAL, INCIDENTAL, CONSEQUENTIAL, OR EXEMPLARY DAMAGES ARISING OUT OF OR IN CONNECTION WITH THE USE OF DOCUMENTS AND THE INFORMATION CONTAINED IN THE DOCUMENTS.

© 2018 Open Mobile Alliance All Rights Reserved.

Used with the permission of the Open Mobile Alliance under the terms set forth above.

## **Contents**

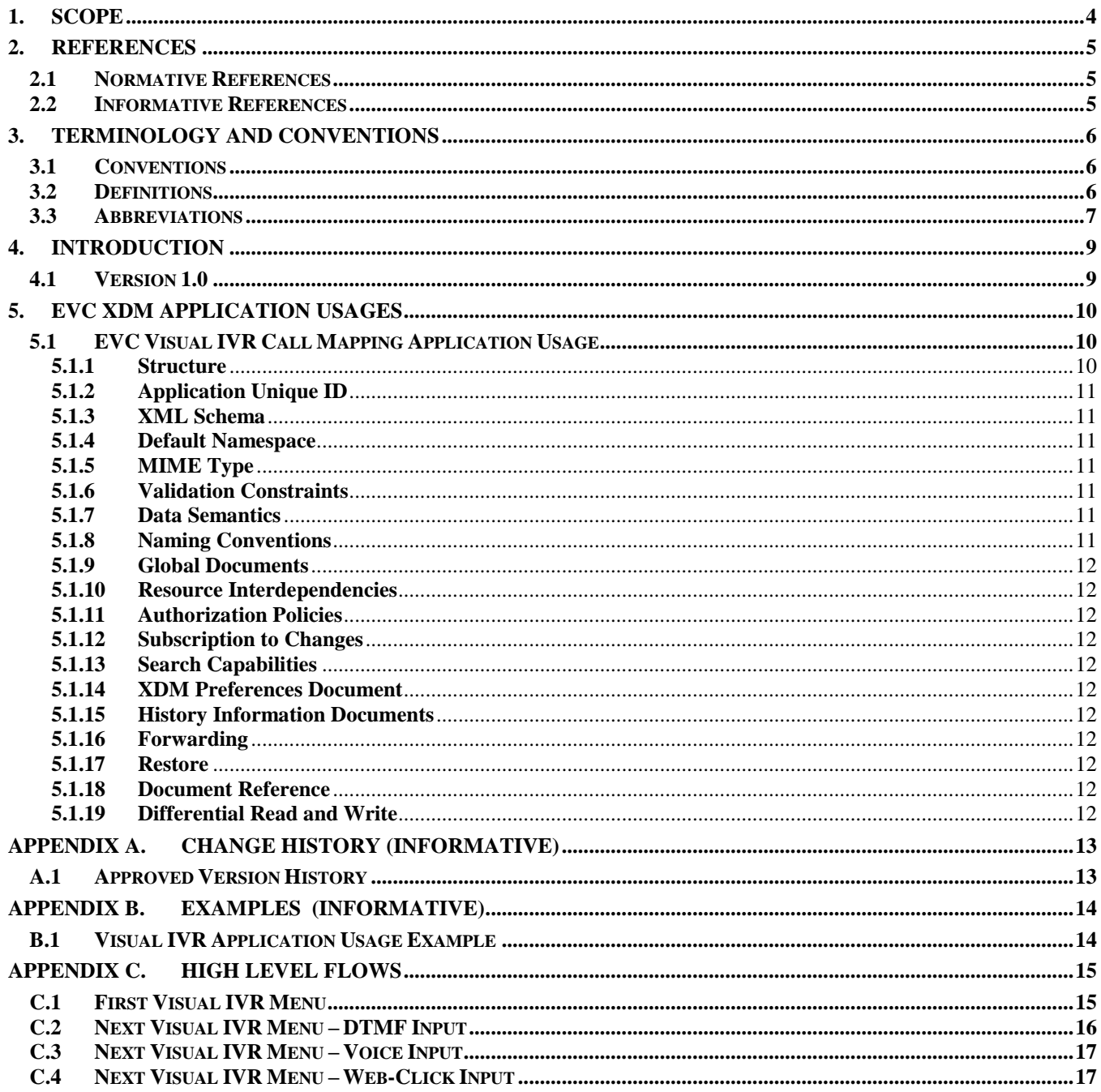

# **1. Scope**

This specification describes the data formats and XDM Application Usages for the Enhanced Visual Call (EVC) XML Documents.

# **2. References**

## **2.1 Normative References**

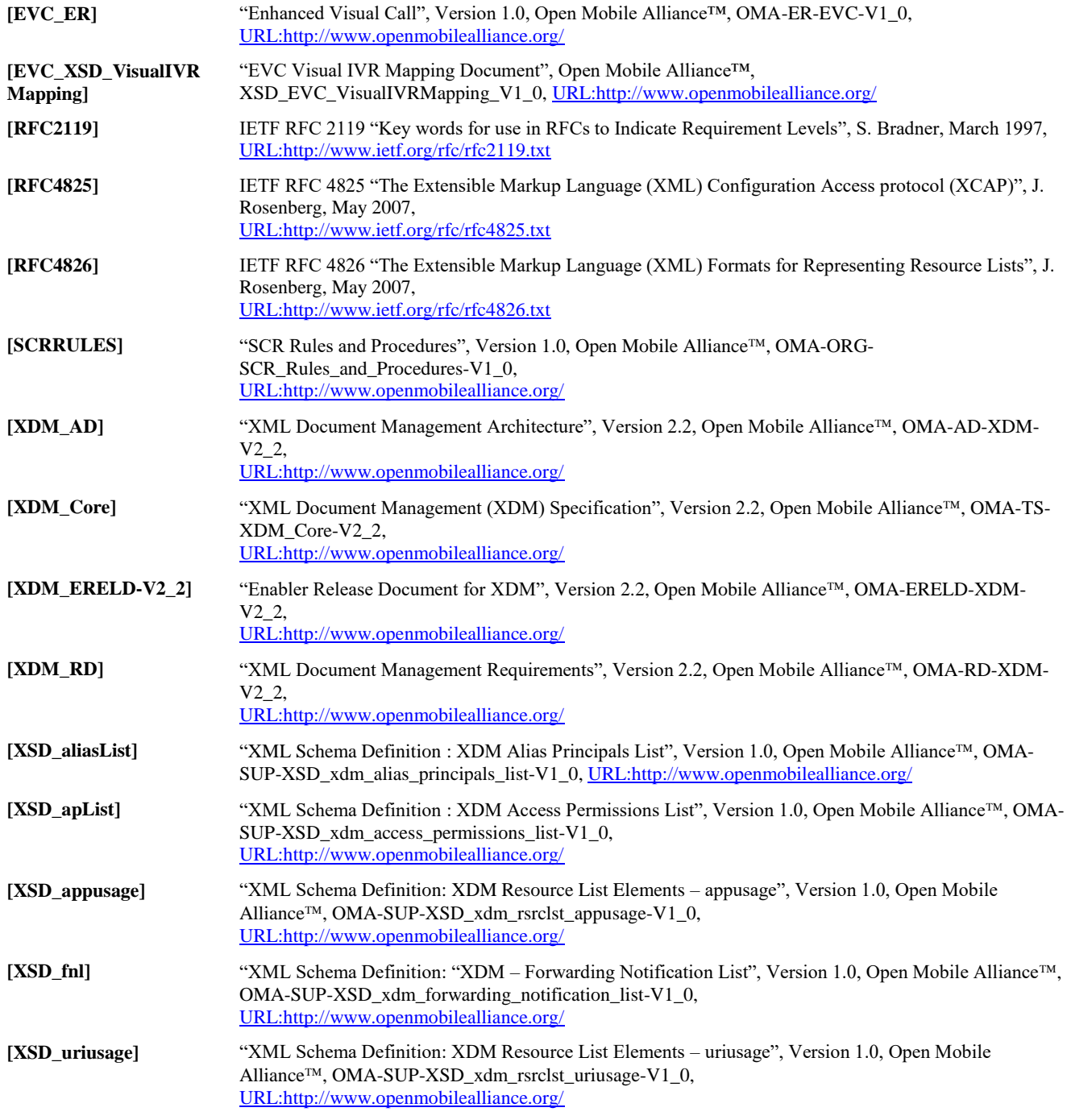

## **2.2 Informative References**

[OMADICT] "Dictionary for OMA Specifications", Version 2.9, Open Mobile Alliance™, OMA-ORG-Dictionary-V2\_9, [URL:http://www.openmobilealliance.org/](http://www.openmobilealliance.org/) [OMA] Open Mobile Alliance™, [URL:http://www.openmobilealliance.org/](http://www.openmobilealliance.org/)

# **3. Terminology and Conventions**

## **3.1 Conventions**

The key words "MUST", "MUST NOT", "REQUIRED", "SHALL", "SHALL NOT", "SHOULD", "SHOULD NOT", "RECOMMENDED", "MAY", and "OPTIONAL" in this document are to be interpreted as described in [RFC2119].

All sections and appendixes, except "Scope" and "Introduction", are normative, unless they are explicitly indicated to be informative.

## **3.2 Definitions**

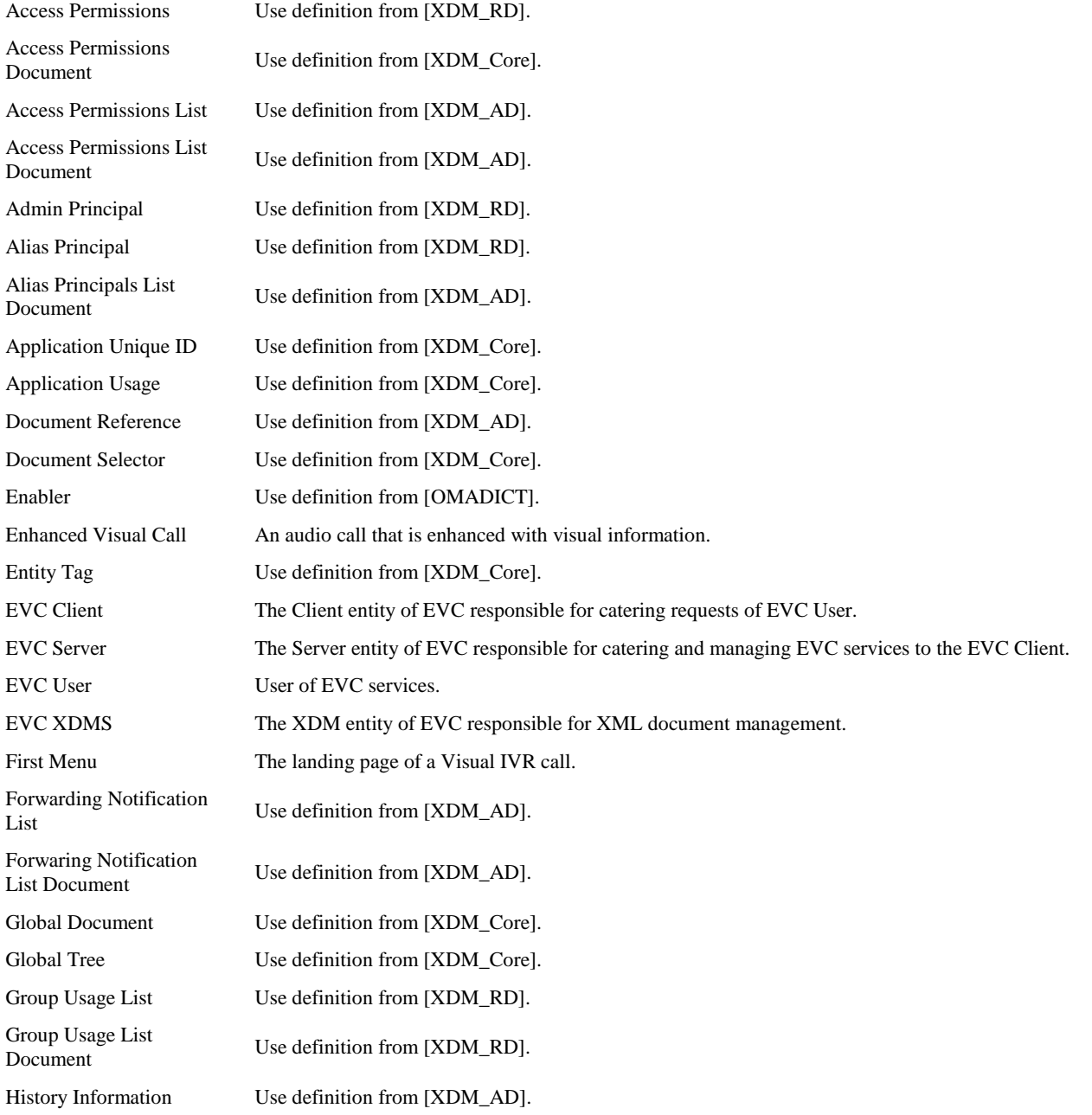

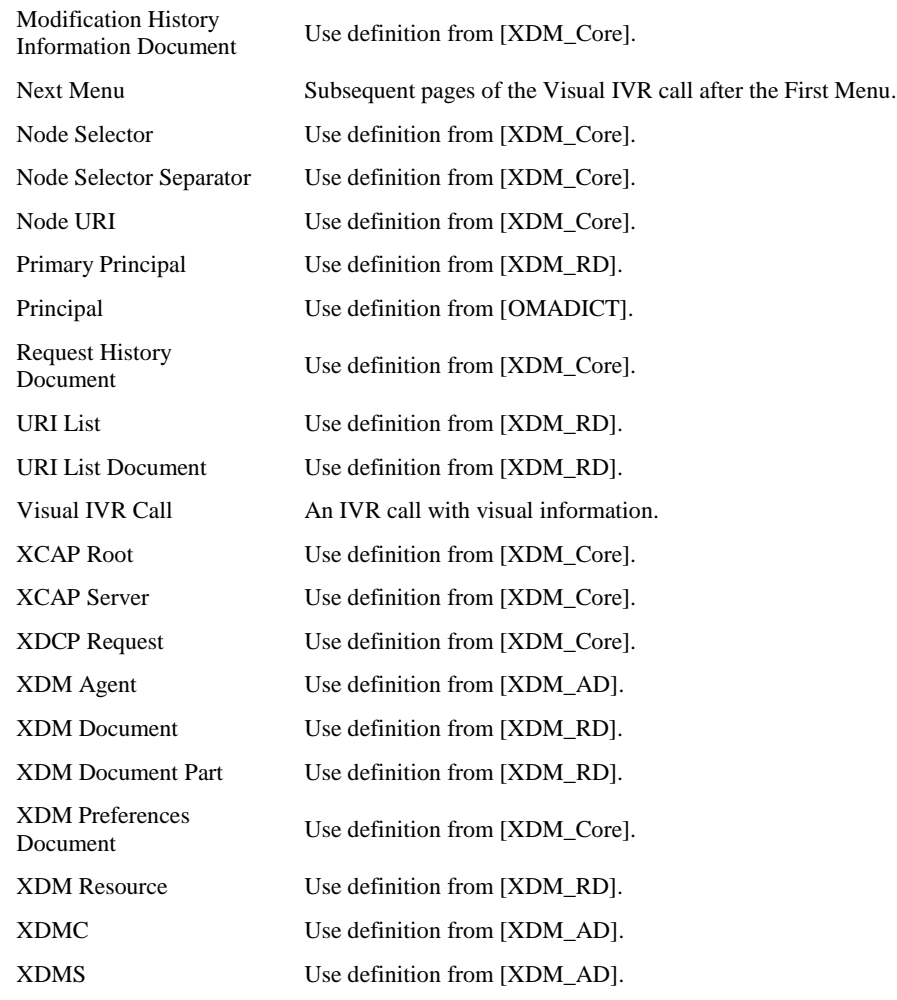

## **3.3 Abbreviations**

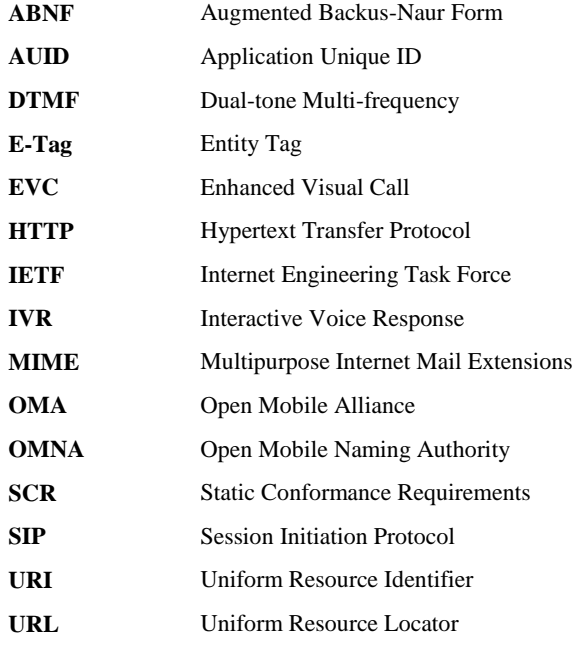

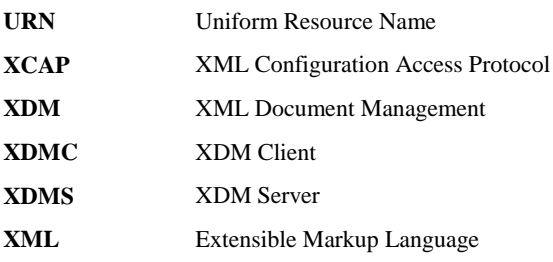

# **4. Introduction**

This specification, which is a part of the EVC Enabler, describes the following Application Usages:

- EVC Visual IVR Call Mapping Application Usage.

And reuses the following XDM lists and/or groups:

- Access Permissions List, as defined in [XSD\_apList]. The EVC Application Usages MUST use the XDM architecture defined in [XDM\_AD] and the [XDM\_Core] procedures, with the clarifications and restrictions added in this specification.

## **4.1 Version 1.0**

This version of the EVC Application Usages specifies:

EVC Visual IVR Call Mapping Application Usage.

# **5. EVC XDM Application Usages**

## **5.1 EVC Visual IVR Call Mapping Application Usage**

The EVC Visual IVR Call Mapping Application Usage contains information to access the visual data associated to the IVR call voice data. The EVC Visual IVR Call Mapping document is managed (read/write/update) by the authorized external entity e.g., XDMC on Business side and interpreted (read) by the EVC Server based on request made by EVC Clients for their respective EVC Users.

#### <span id="page-9-0"></span>**5.1.1 Structure**

The EVC Visual IVR Call Mapping Application Usage SHALL conform to the structure described in this section. The Schema definition is provided in section [5.1.3](#page-10-0) "*XML Schema*".

The following is the structure of EVC Visual IVR Call Mapping Document of EVC XDMS for retrieving the visual data associated with the IVR call.

Each EVC Visual IVR Call Mapping Document SHALL include one root element <business> which SHALL have the following attributes:

- a. ID: SHALL be set with a unique identifier, identifying the Business uniquely.
- b. system-type: SHALL be set with one of the following values to identify the type of the traditional IVR system:
	- i. DTMFOnly set to this value if the traditional IVR system takes only DTMF codes as input.
	- ii. VoiceOnly set to this value if the traditional IVR system takes only Voice as input.
	- iii. Hybrid set to this value if the traditional IVR system supports both DTMF codes and Voice as input.
- c. dynamic: to identify whether the Business wants EVC Server to share the complete Visual IVR mapping information when requested for First Visual IVR Menu, or wants EVC Server to share Visual IVR mapping information on-demand basis. The value of this element SHALL be set to:
	- i. TRUE if the business entity would like to share on-demand menu
	- ii. FALSE if the business would like to share complete menu

The root element <br/>business> SHALL have the following children elements;

- a. SHALL have zero or more <comm-addr> elements containing the business addressing information and SHALL include the following child elements:
	- i. zero or more <uri-entry> elements, each of which SHALL have an 'addr-uri-type' and 'index' attributes, MAY have 'pref' attributes. Each <uri-entry> element:
		- 1) SHALL contain a <addr-uri> element containing a URI of a communication means of the CAB User. If the  $\alpha$  <addr-uri> element is a 'SIP URI' and it is used as an XUI, then the element SHALL have a 'xui-type' attribute.
		- 2) MAY contain a <label> element that provides text based description of the communication address URI.
	- ii. zero or more <tel> elements, each indicating one telephone number associated with the CAB User. If one of the <tel> elements is used as an XUI, then that element SHALL have a 'xui-type' attribute. Each <tel> element SHALL have 'index' and 'tel-type' attributes, and MAY have a 'pref' attribute. The <tel> element:
		- a. SHALL contain a <tel-nb> element,
		- b. MAY contain an <extension> element that represents a PBX extension.
		- c. MAY have a <label> element that provides descriptive information of the communication address.

The <tel-nb> element SHALL contain one of the following structures:

- 1) a <tel-str> element, containing the telephone number in String format,
- 2) a <tel-uri> element containing a tel URI formatted telephone number,
- 3) a <E.164> element containing a parsed structure:
- (a) MAY contain an <intl-prefix-symbols> element, indicating a string that is an international prefix symbol,
- (b) MAY contain a  $<<$  element, indicating the country code,
- $(c)$  MAY contain a  $\langle \text{nd} c \rangle$ , indicating the national destination code or area code,
- (d) SHALL contain a  $\langle$ sn>, indicating the subscriber number,
- b. SHALL include zero or more <CurrentWebURL> elements to identify the URL pointing to visual data. The <CurrentWebURL> element SHALL have an "index" attribute and:
- i. SHALL include <mapping> element for each input assigned for the CurrentWebURL. <mapping> element:
	- 1. MAY include one <DTMFCode> element set to DTMF input.
	- 2. MAY include one <Text> element set to Text converted from the Voice input
	- 3. SHALL include one <NextWebURL> element set corresponding to the <CurrentWebURL> and the input values.

#### **5.1.2 Application Unique ID**

The AUID MUST be "org.openmobilealliance.evc-visual-ivr-mapping".

#### <span id="page-10-0"></span>**5.1.3 XML Schema**

The schema is described in [EVC\_XSD\_VisualIVRCallMapping].

#### **5.1.4 Default Namespace**

The default element namespace MUST be "urn:oma:xml:evc-visual-ivr-mapping".

#### **5.1.5 MIME Type**

The MIME type MUST be "application/vnd.oma.evc.visual-ivr-mapping+xml".

#### **5.1.6 Validation Constraints**

The value of the ID attribute SHALL be unique throughout the application usage.

The value of 'dynamic' attribute is 'TRUE' if the Business wants EVC Server to share the complete Visual IVR mapping information when requested for First Visual IVR Menu otherwise 'FALSE'.

If the value of the <CurrentWebURL> element is set as 'NULL', the <mapping> element SHALL include one <NextWebURL> element containing the landing page URL.

If the value of the <CurrentWebURL> element is not set to 'NULL', the <mapping> element SHALL contain atleast two child elements as described in section [5.1.1,](#page-9-0) one of which SHALL be <NextWebURL>..

### **5.1.7 Data Semantics**

The data semantics are organized into basic types, elementary types and composite types. The definitions use ABNF notation [RFC5234] to define the data semantics of the elements and the attributes.

#### **5.1.8 Naming Conventions**

The filename MUST be "evc-visual-ivr-mapping".

There SHALL be:

zero or more XDM Documents in this Application Usage. Each document SHALL be named based on the following convention:

```
"evc-business-{ID}.xml".
```
The String {ID} is a variable that SHOULD carry the same value as the 'ID' attribute inside the document.

### **5.1.9 Global Documents**

Not applicable.

#### **5.1.10 Resource Interdependencies**

Not applicable.

#### <span id="page-11-0"></span>**5.1.11 Authorization Policies**

The authorization policies are defined as follows:

 The business side XDMC MUST have permission to perform all operations defined in section "Document Management" of [XDM\_Core].

The EVC Server MUST have permissions that permit all read operation and forbid all writing/updating operations defined in section "Document Management" of [XDM\_Core].

#### **5.1.12 Subscription to Changes**

Not Applicable.

#### **5.1.13 Search Capabilities**

An Application Usage SHALL support search in EVC Visual IVR Call Mapping Document and the following rules apply in addition to the procedures defined in [XDM Core]:

- 1. Support a collection "org.openmobilealliance.evc-visual-ivr-call-mapping/users", subject to Authorization Policies as specified in sub-clause [5.1.11"](#page-11-0)Authorization Policies".
- 2. The basic XQuery expression [XDM Core] supported by the EVC Visual IVR Call Mapping Application Usage SHALL be as follows:

xquery version "1.0"

declare default element namespace "urn:oma:xml:evc:visual-ivr-call-mapping";

All Search Requests that do not comply with the basic XQuery expression as defined in this chapter SHALL be responded with an HTTP "409 Conflict" error response as defined by [XDM Core].

#### **5.1.14 XDM Preferences Document**

Not Applicable.

#### **5.1.15 History Information Documents**

Not Applicable.

#### **5.1.16 Forwarding**

Not Applicable.

#### **5.1.17 Restore**

Not Applicable.

#### **5.1.18 Document Reference**

Document Reference MAY be supported, as described in section "Document Reference" of [XDM\_Core].

#### **5.1.19 Differential Read and Write**

Not Applicable.

# **Appendix A. Change History (Informative)**

# **A.1 Approved Version History**

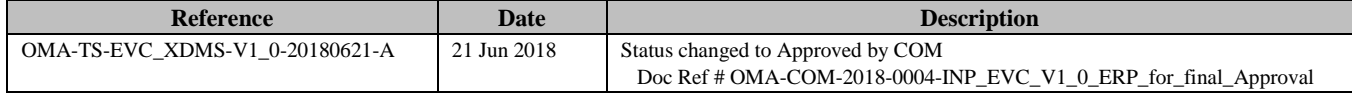

# **Appendix B. Examples (Informative)**

## **B.1 Visual IVR Application Usage Example**

Following is the example XML structure for the EVC Visual IVR Call Mapping document.

```
<?xml version="1.0" encoding="UTF-8"?>
< visual-ivr-mapping xmlns="urn:oma:xml:evc:visual-ivr-call-mapping">
  <business ID="18001236789" system-type="Hybrid" dynamic="FALSE">
     <comm-addr>
         <tel-nb>+1-514-345-7900</tel-nb>
     </comm-addr>
     <CurrentWebURL url="" index="1">
         <mapping>
            <NextWebURL>../Index.html</NextWebURL>
         </mapping>
     </CurrentWebURL>
     <CurrentWebURL url="../Index.html" index="2">
         <mapping>
             <DTMFCode>1</DTMFCode>
            <Text>New Order</Text>
            <NextWebURL>../NewOrder.html</NextWebURL>
         </mapping>
         <mapping>
             <DTMFCode>2</DTMFCode>
             <Text>Track Order</Text>
            <NextWebURL>../TrackOrder.html</NextWebURL>
         </mapping>
         <mapping>
            <DTMFCode>0</DTMFCode>
            <Text>Customer Care</Text>
            <NextWebURL>../Support</NextWebURL>
         </mapping>
     </CurrentWebURL>
     <CurrentWebURL url="../NewOrder.html" index="3">
         <mapping>
            <DTMFCode>1</DTMFCode>
            <Text>Pizza</Text>
            <NextWebURL>../NewOrder_Pizza.html</NextWebURL>
         </mapping>
         <mapping>
            <DTMFCode>2</DTMFCode>
            <Text>Breads</Text>
            <NextWebURL>../NewOrder_Breads.html</NextWebURL>
         </mapping>
     </CurrentWebURL>
  </business>
</visual-ivr-mapping>
```
# **Appendix C. High Level Flows**

# **C.1 First Visual IVR Menu**

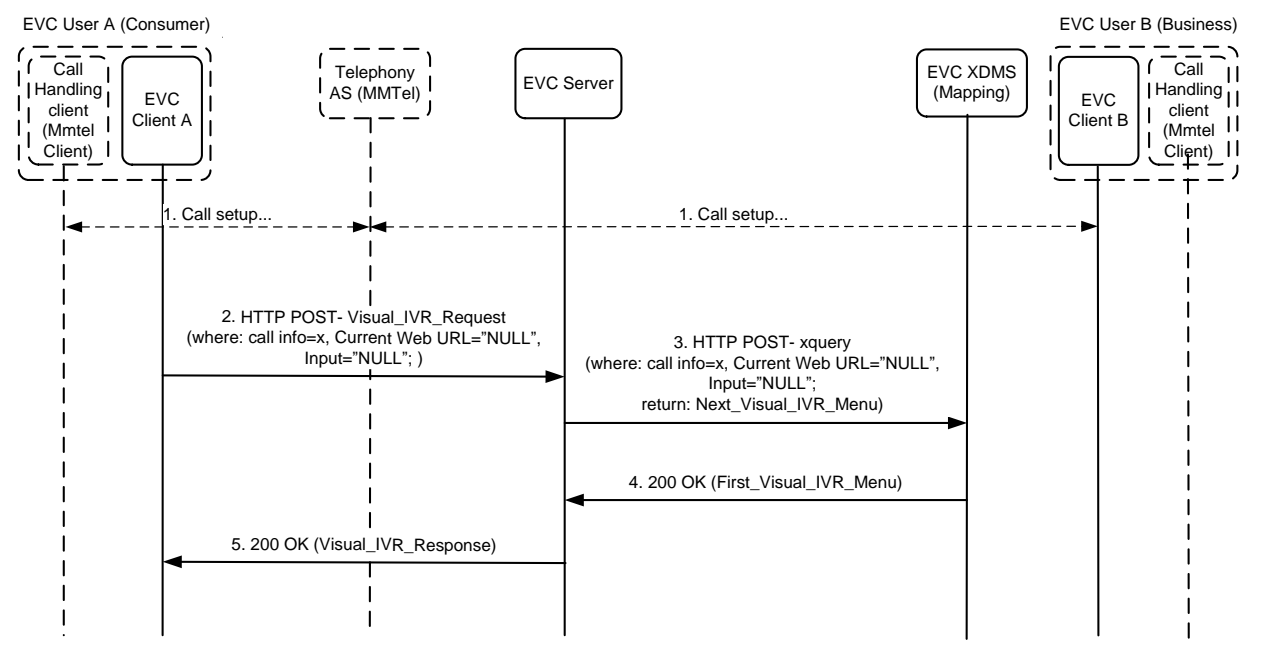

- 1. EVC User initiates call setup towards EVC User B (Business)
- 2. EVC Client A forms a request as defined in [XSD-EVC-VisualIVRInfoReq], with call correlation info and, Current Web URL and Input as 'NULL'.
- 3. EVC Server in turn posts an xquery to EVC XDMS.
- 4. EVC XDMS returns First Visual IVR Menu URL to the EVC Server.
- 5. EVC Server forms a response as defined in [XSD-EVC-VisualIVRInfoRes] and returns it to the EVC Client.

## **C.2 Next Visual IVR Menu – DTMF Input**

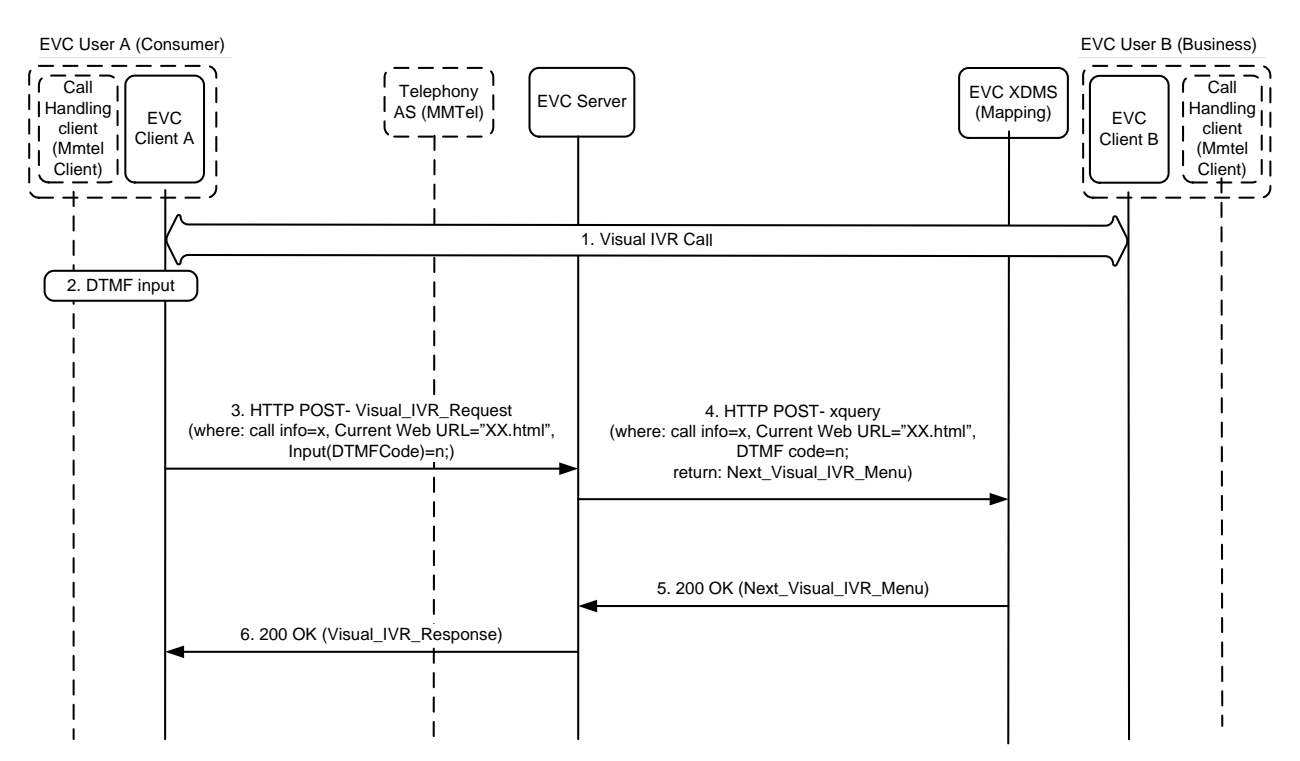

- 1. Visual IVR Call is ongoing between EVC User A and EVC User B (business)
- 2. EVC User inputs a DTMF code.
- 3. EVC Client A forms a request as defined in [XSD-EVC-VisualIVRInfoReq], with call correlation info, Current Web URL and Input type as 'DTMFCode' set to EVC User A's DTMF input.
- 4. EVC Server in turn posts an xquery to EVC XDMS.
- 5. EVC XDMS returns Next Visual IVR Menu URL to the EVC Server.
- 6. EVC Server forms a response as defined in [XSD-EVC-VisualIVRInfoRes] and returns it to the EVC Client.

### **C.3 Next Visual IVR Menu – Voice Input**

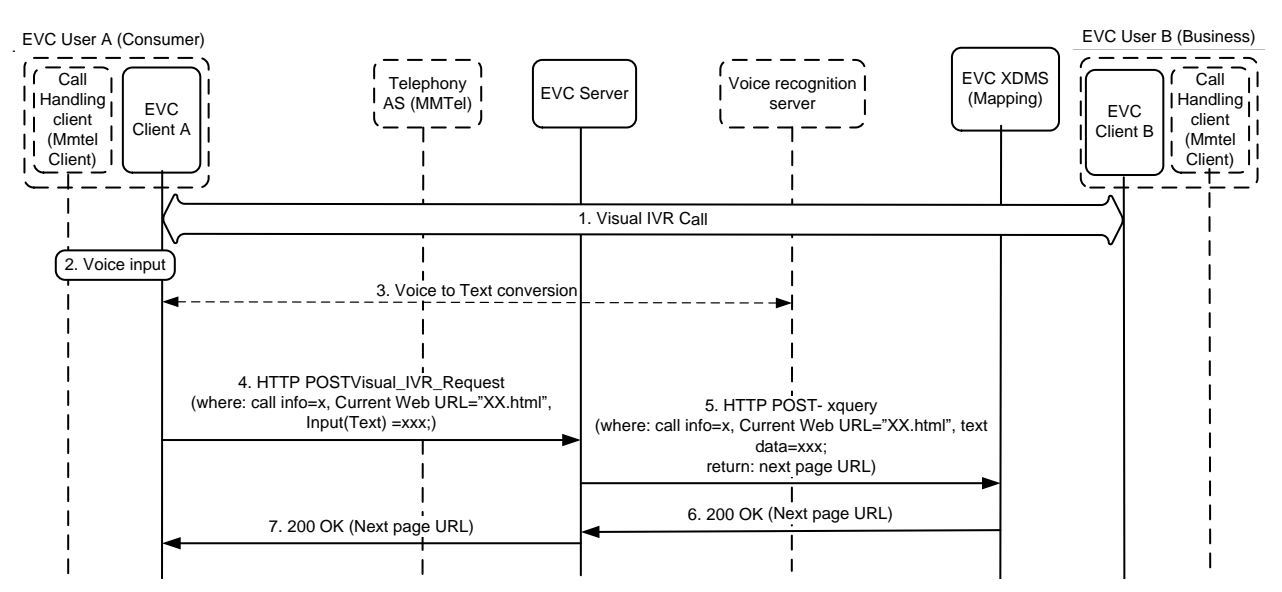

- 1. Visual IVR Call is ongoing between EVC User A and EVC User B (business)
- 2. EVC User inputs using voice.
- 3. EVC Client passes the voice input to voice recognition server (which might be part of EVC User's device itself) and gets the voice input converted to text.
- 4. EVC Client A forms a request as defined in [XSD-EVC-VisualIVRInfoReq], with call correlation info, Current Web URL and Input type as 'Text' set to EVC User A's Voice input, converted to text.
- 5. EVC Server in turn posts an xquery to EVC XDMS.
- 6. EVC XDMS returns Next Visual IVR Menu URL to the EVC Server.
- 7. EVC Server forms a response as defined in [XSD-EVC-VisualIVRInfoRes] and returns it to the EVC Client.

## **C.4 Next Visual IVR Menu – Web-Click Input**

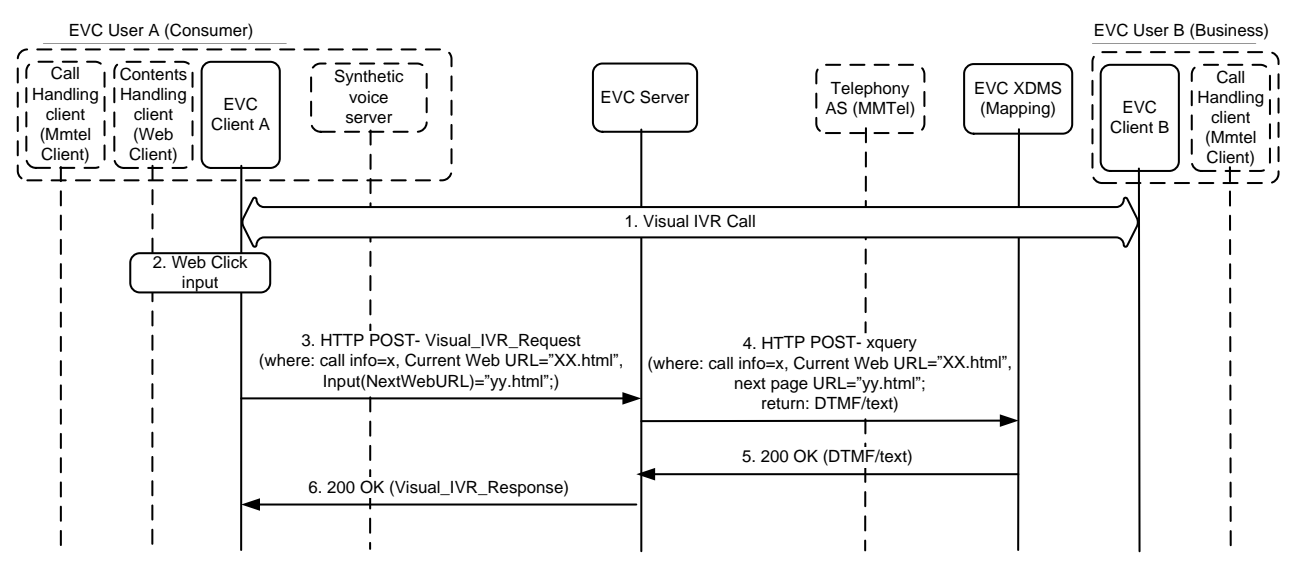

- 1. Visual IVR Call is ongoing between EVC User A and EVC User B (business)
- 2. EVC User inputs using web click.
- 3. EVC Client A forms a request as defined in [XSD-EVC-VisualIVRInfoReq], with call correlation info, Current Web URL and Input type as 'NextWebURL' set to Next Visual IVR Menu URL corresponding to EVC User's web click.
- 4. EVC Server in turn posts an xquery to EVC XDMS.
- 5. EVC XDMS returns either DTMF/Text to the EVC Server, based on the system-type of EVC User B's business.
- 6. EVC Server forms a response as defined in [XSD-EVC-VisualIVRInfoRes] and returns it to the EVC Client. In-case the EVC Server returns text as response, EVC Client A can utilize Synthetic voice server to get it converted to voice again.